## **Datos titular del contrato**

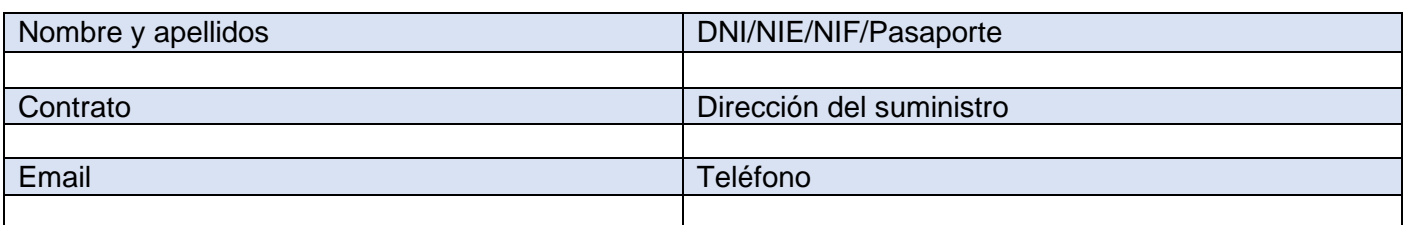

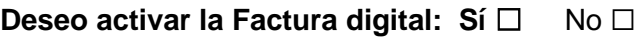

**Deseo realizar el alta en mi área privada de la web: Sí □ No □** 

## **Autorizo a realizar gestiones sobre mi contrato a:**

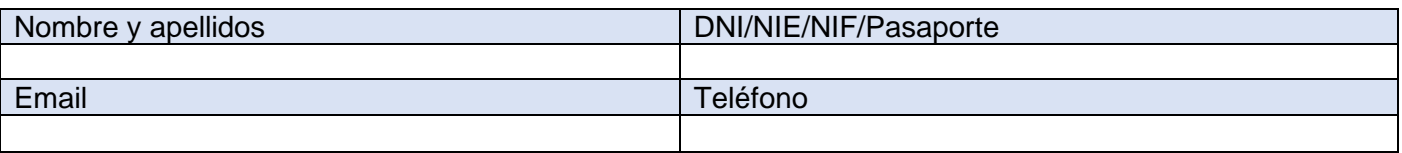

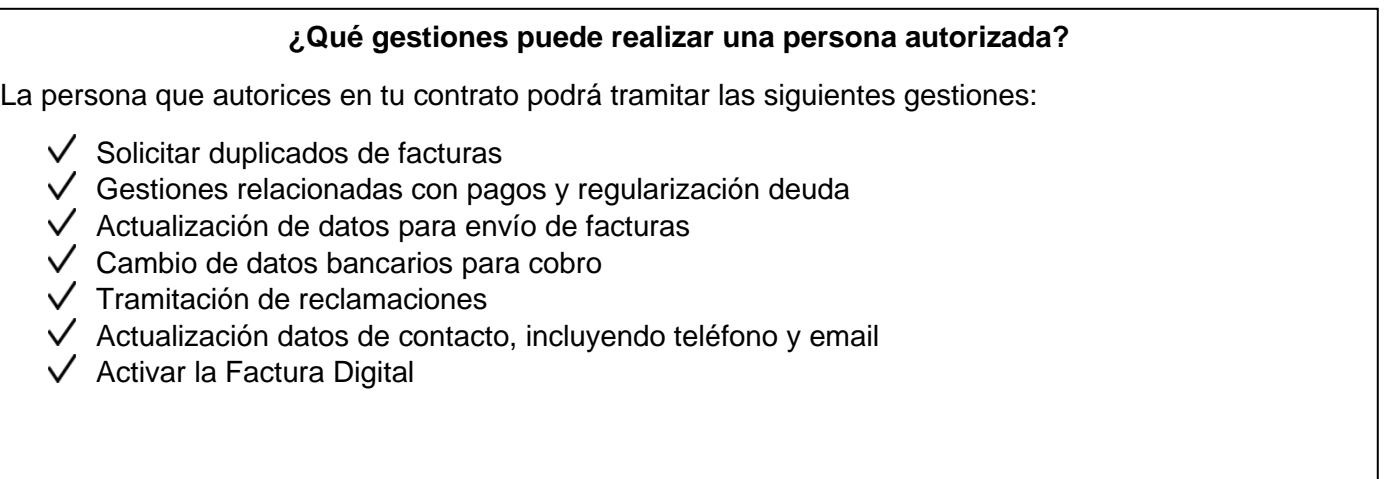

*Esta autorización será de aplicación hasta que el titular o autorizado del contrato indique lo contrario*

Firmado Titular: Firma Autorizado:

Fecha: de de 20

## *Información básica sobre protección de datos personales*

El responsable del tratamiento de sus datos es Sociedad General de Aguas de Barcelona. Sus datos serán tratados con la finalidad de gestionar la petición contenida en el presente formulario. Puede acceder a sus datos, solicitar que se modifiquen o supriman, pedir que limitemos el tratamiento, ejercer el derecho a la portabilidad, u oponerse al tratamiento en determinados supuestos, contactando con nosotros a través del contacta de la web. Puede encontrar más información en la Política de Privacidad de Clientes y Usuarios de Sociedad General de Aguas de Barcelona disponible en nuestras oficinas y en la web de Hidrobal a través del enlace *a la Política de Privacidad.*